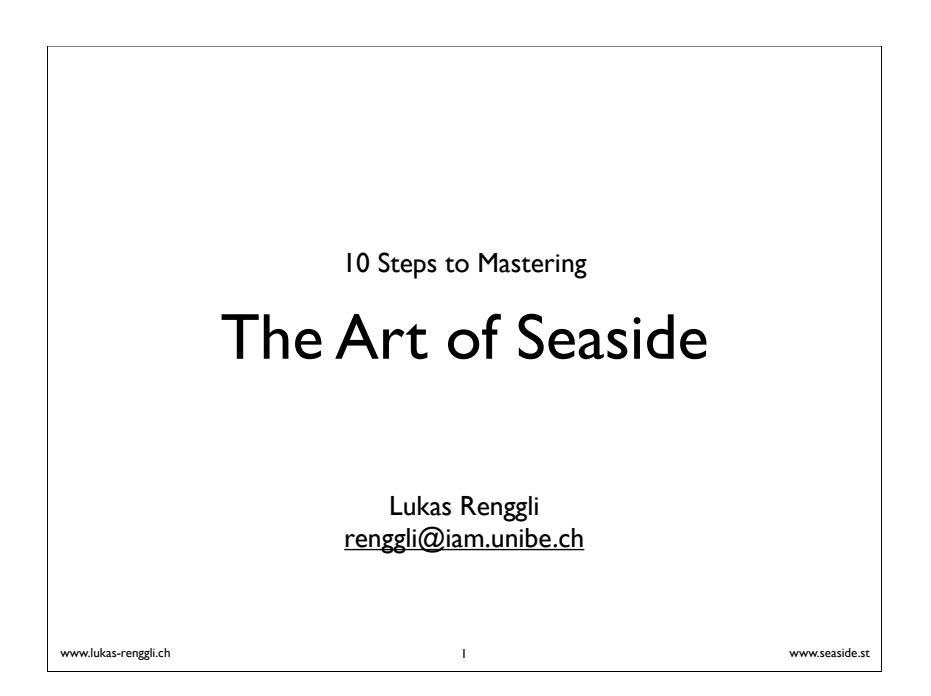

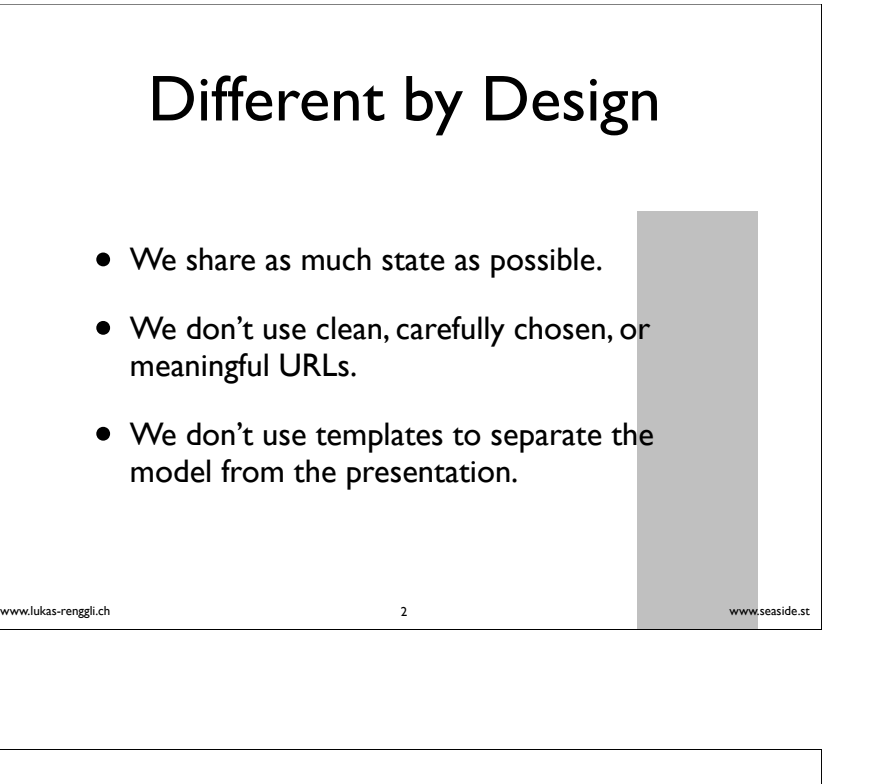

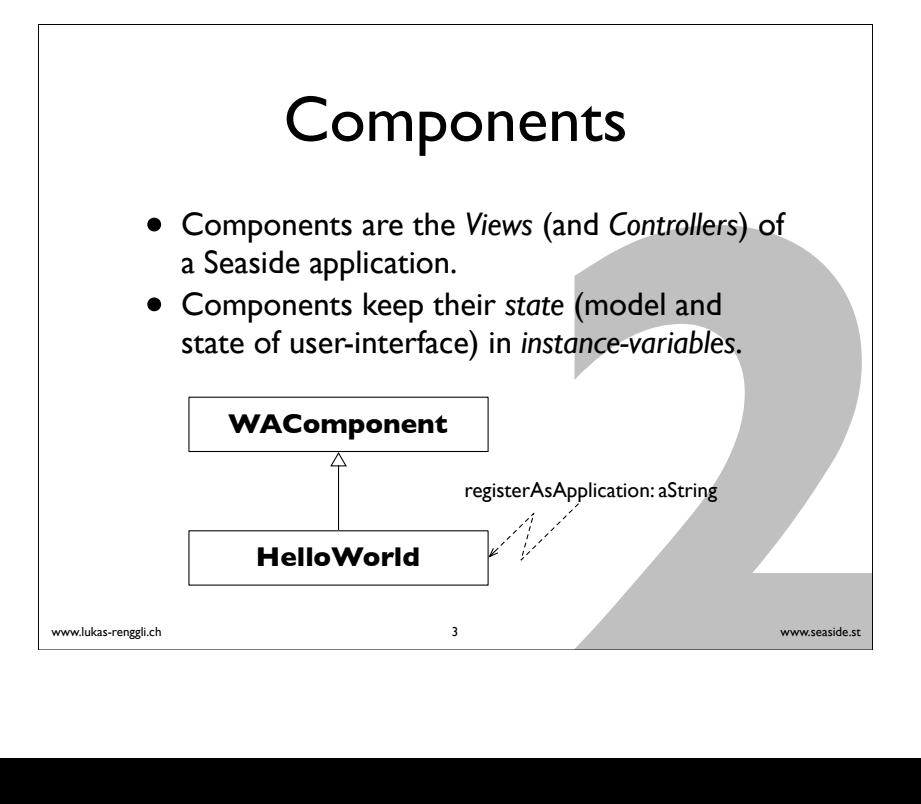

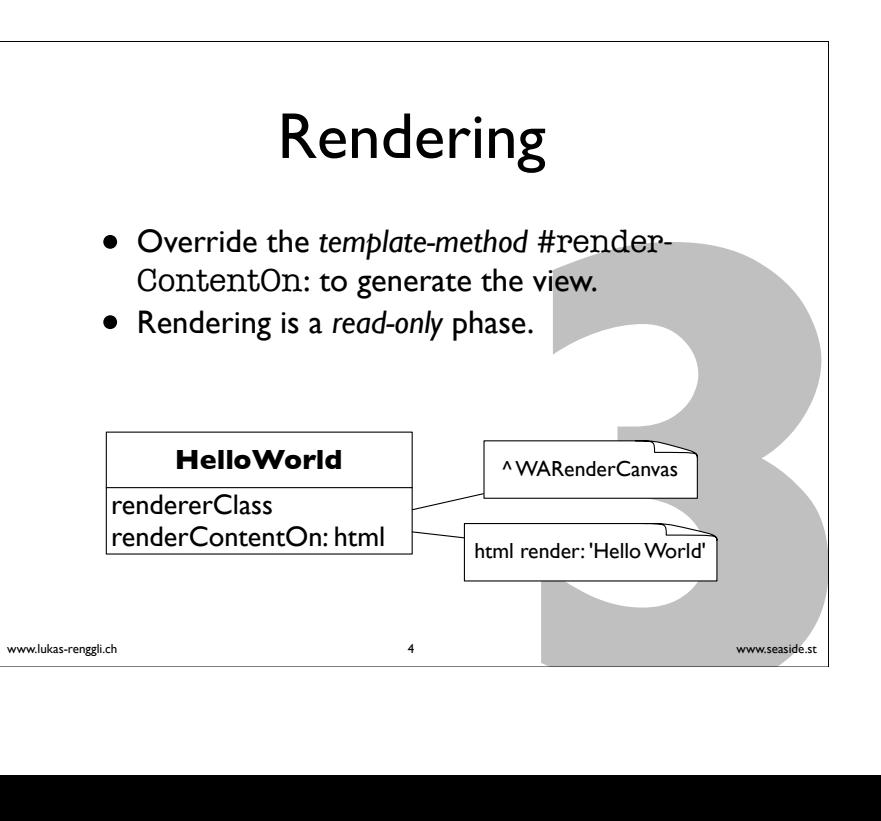

## www.lukas-renggli.ch **4**www.seaside.st Canvas • The argument html passed to #render-ContentOn: is an instance of a *renderingcanvas*. • Render any object: html render: 'Hello World' • Render a line-break: html break

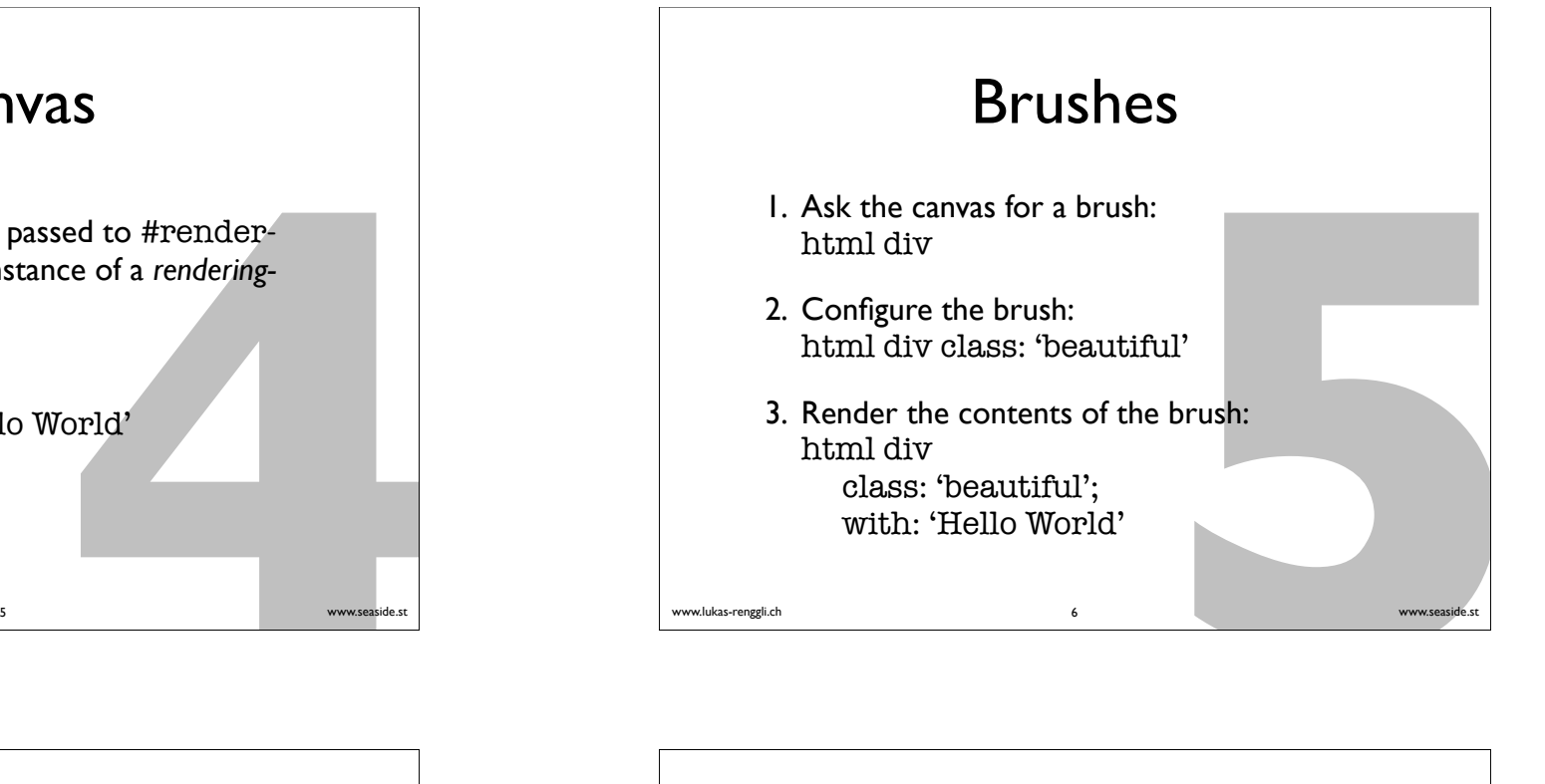

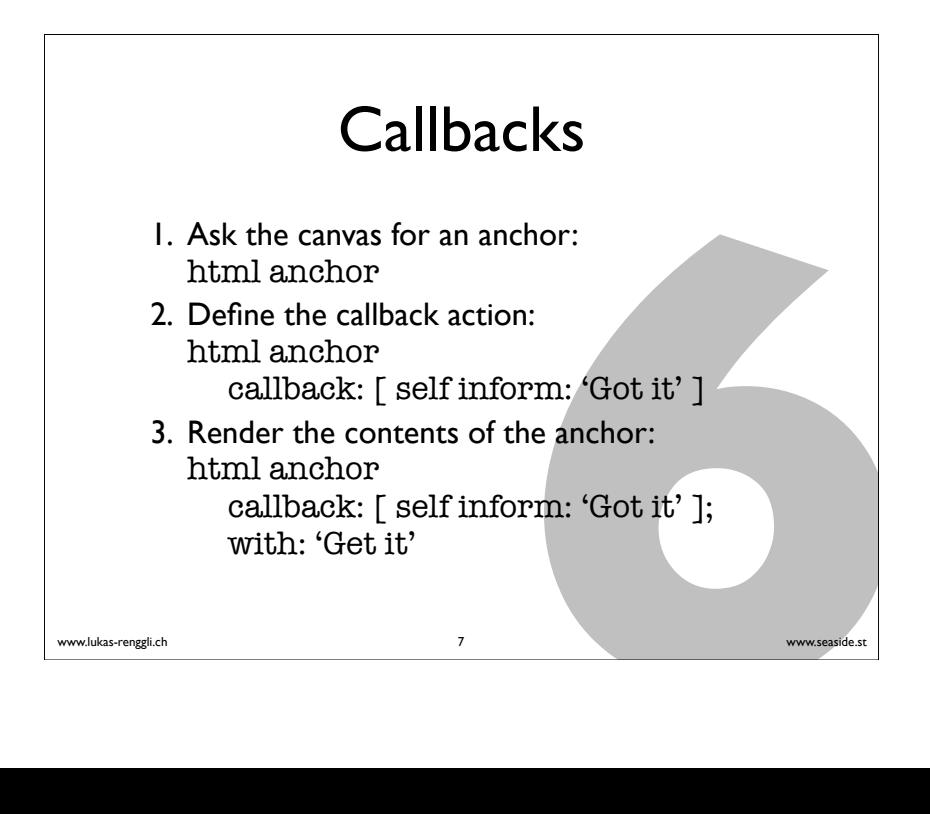

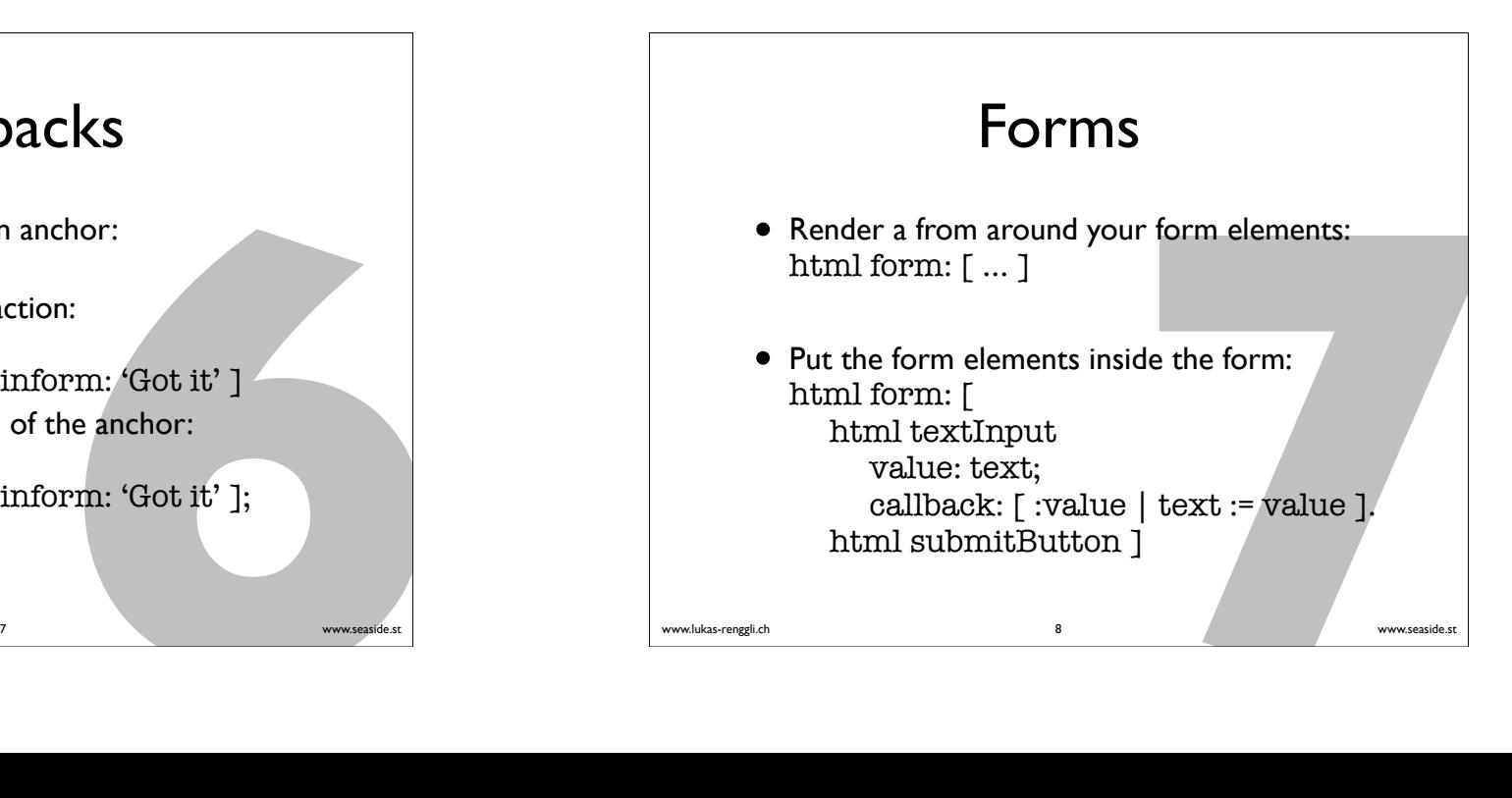

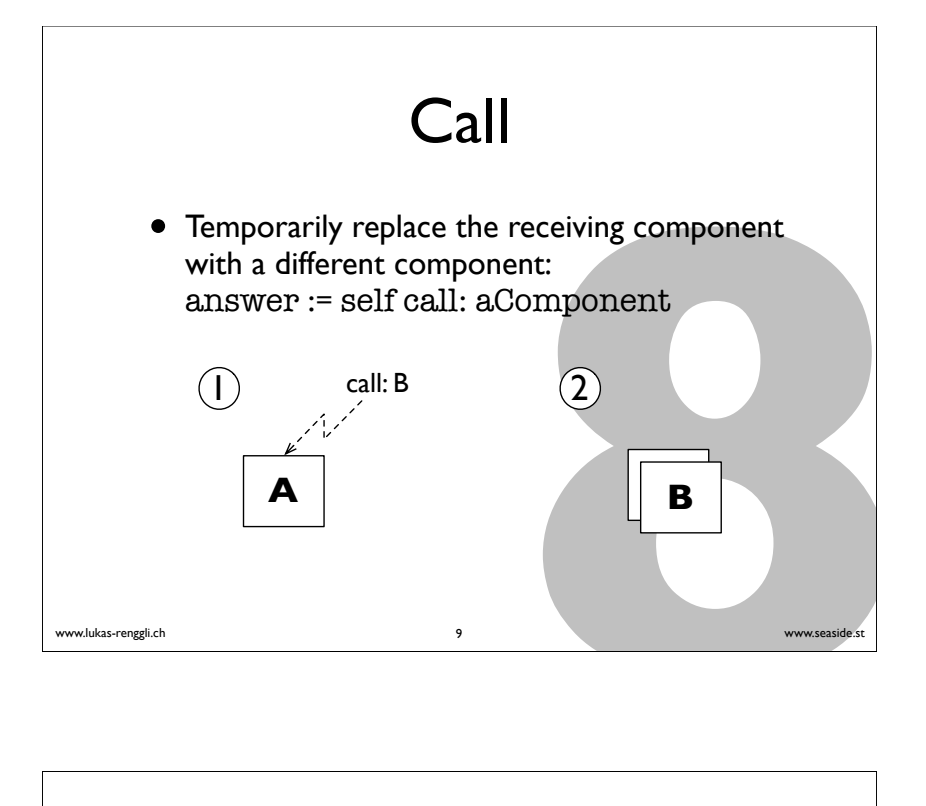

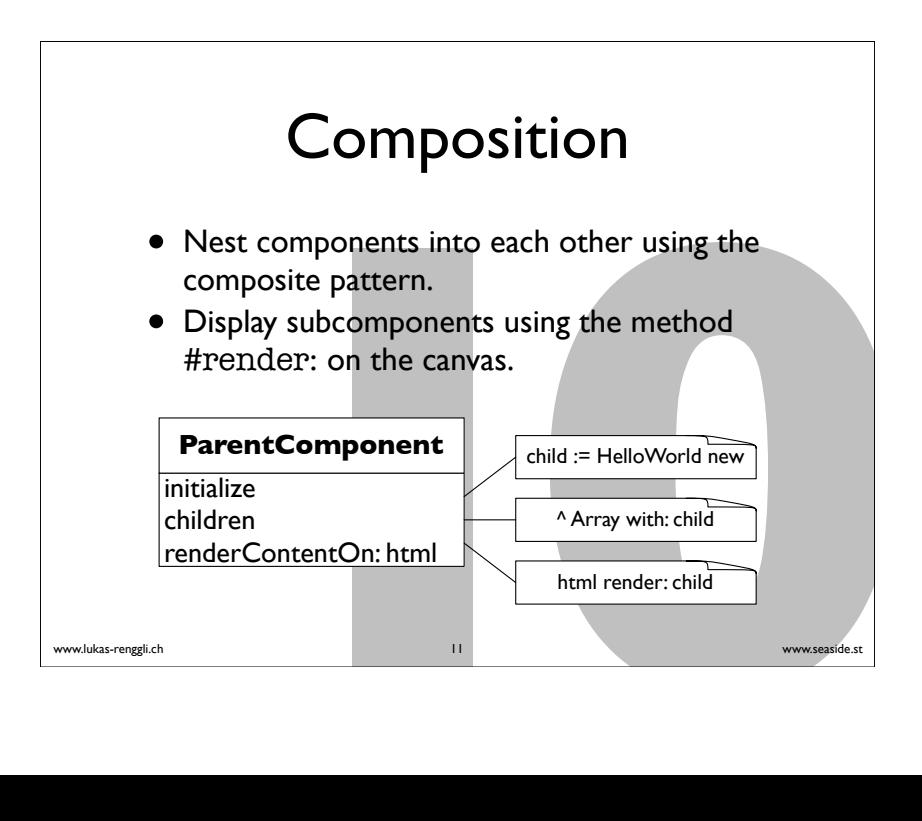

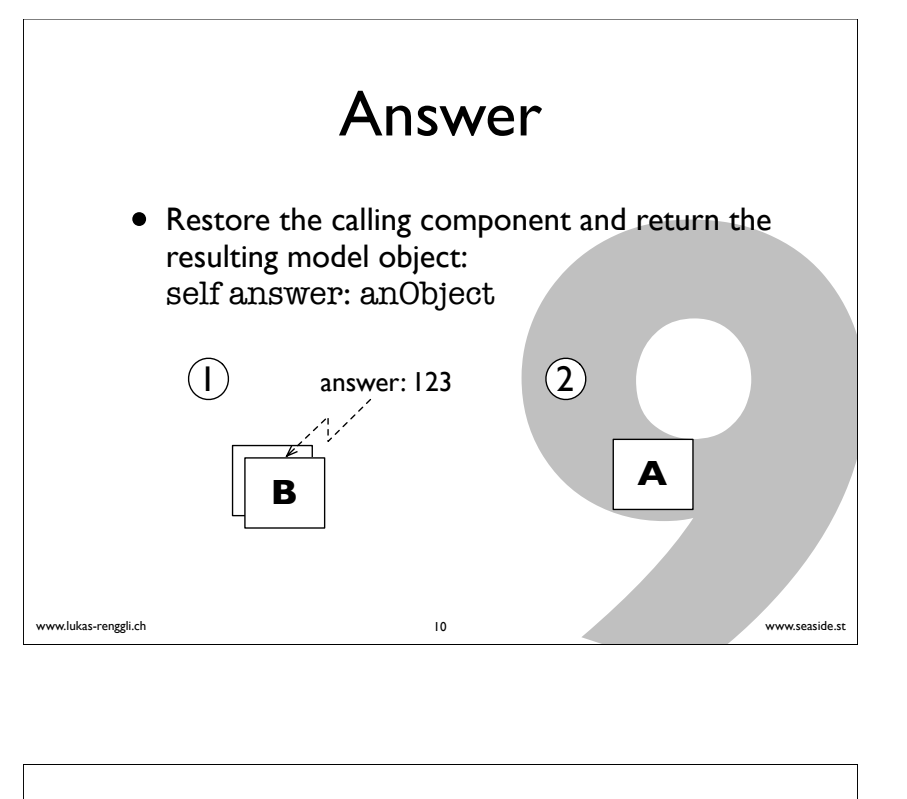

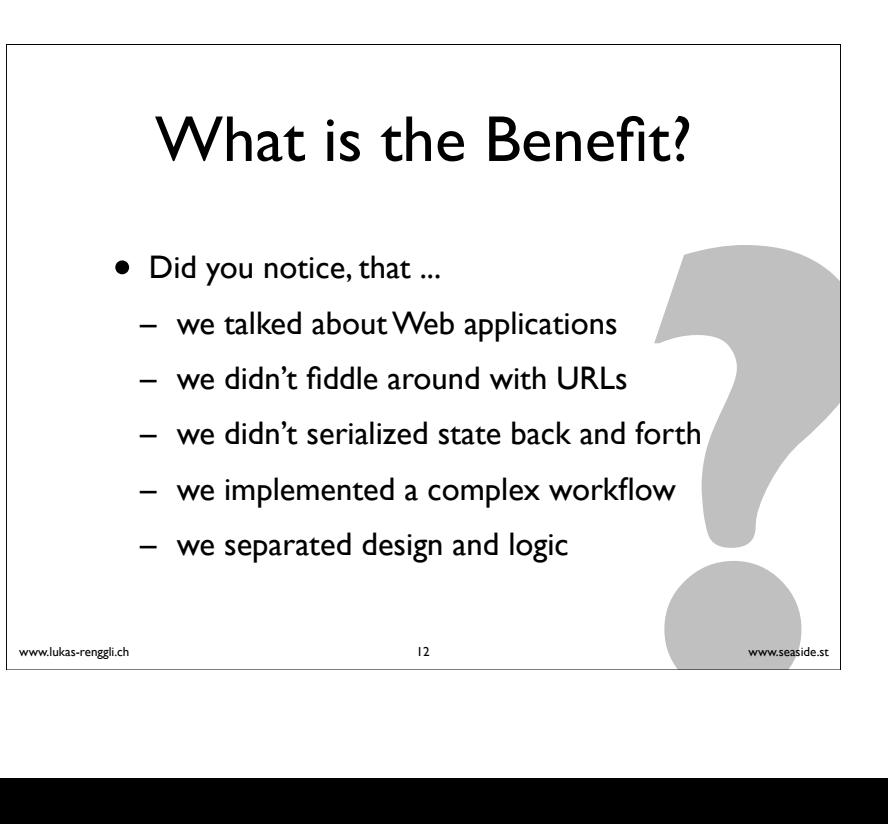